## Document Elementen

*Documentelementen creëren de basisbeschrijving van een website.* 

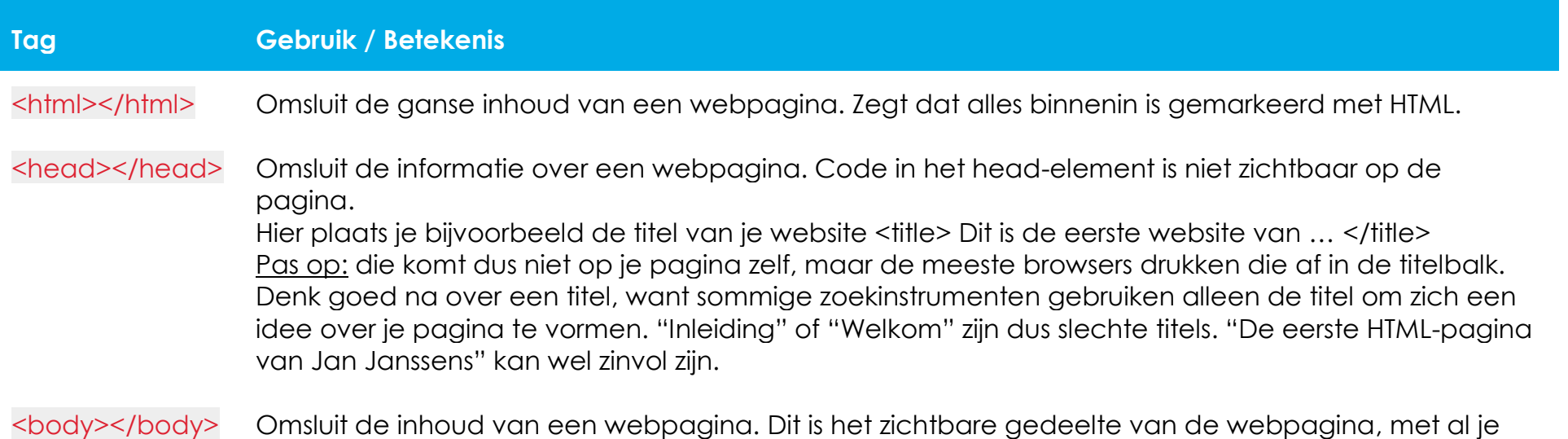

tekst, foto's en links.

# Container (verzamel) Elementen

*Containerelementen geven betekenis aan de verschillende elementen.*

#### **Specifieke Containerelementen**

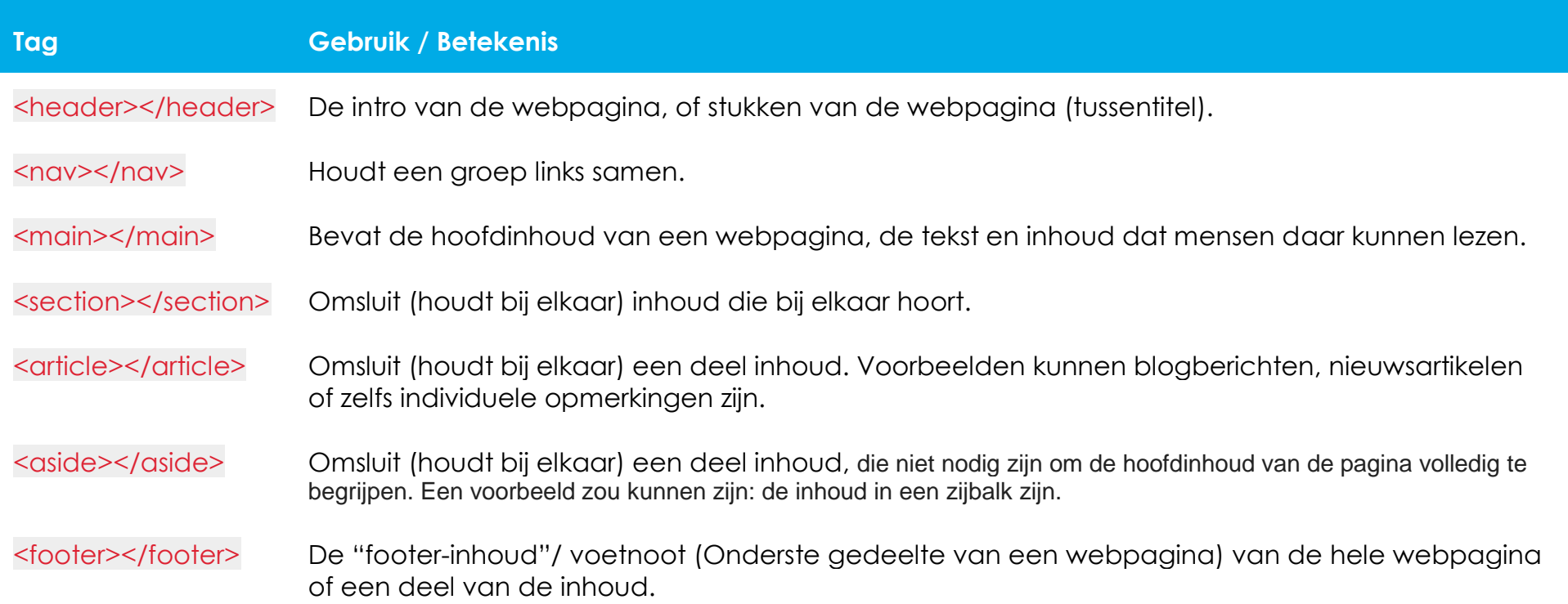

#### **Generieke containers**

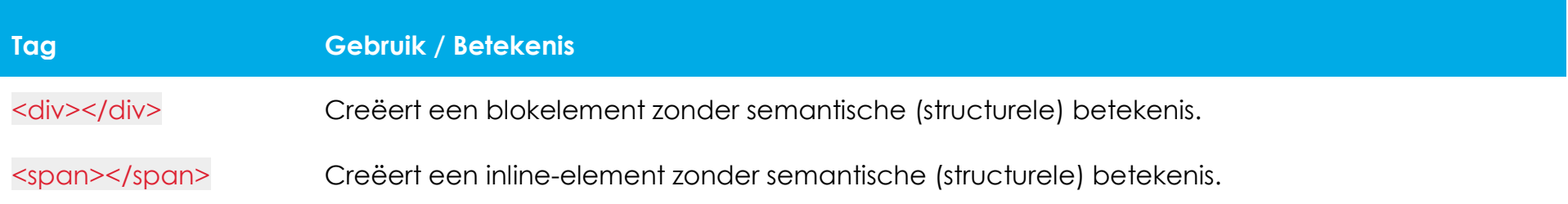

### Inhoudselementen

*Inhoudselementen geven betekenis aan de verschillende soorten inhoud op een webpagina.*

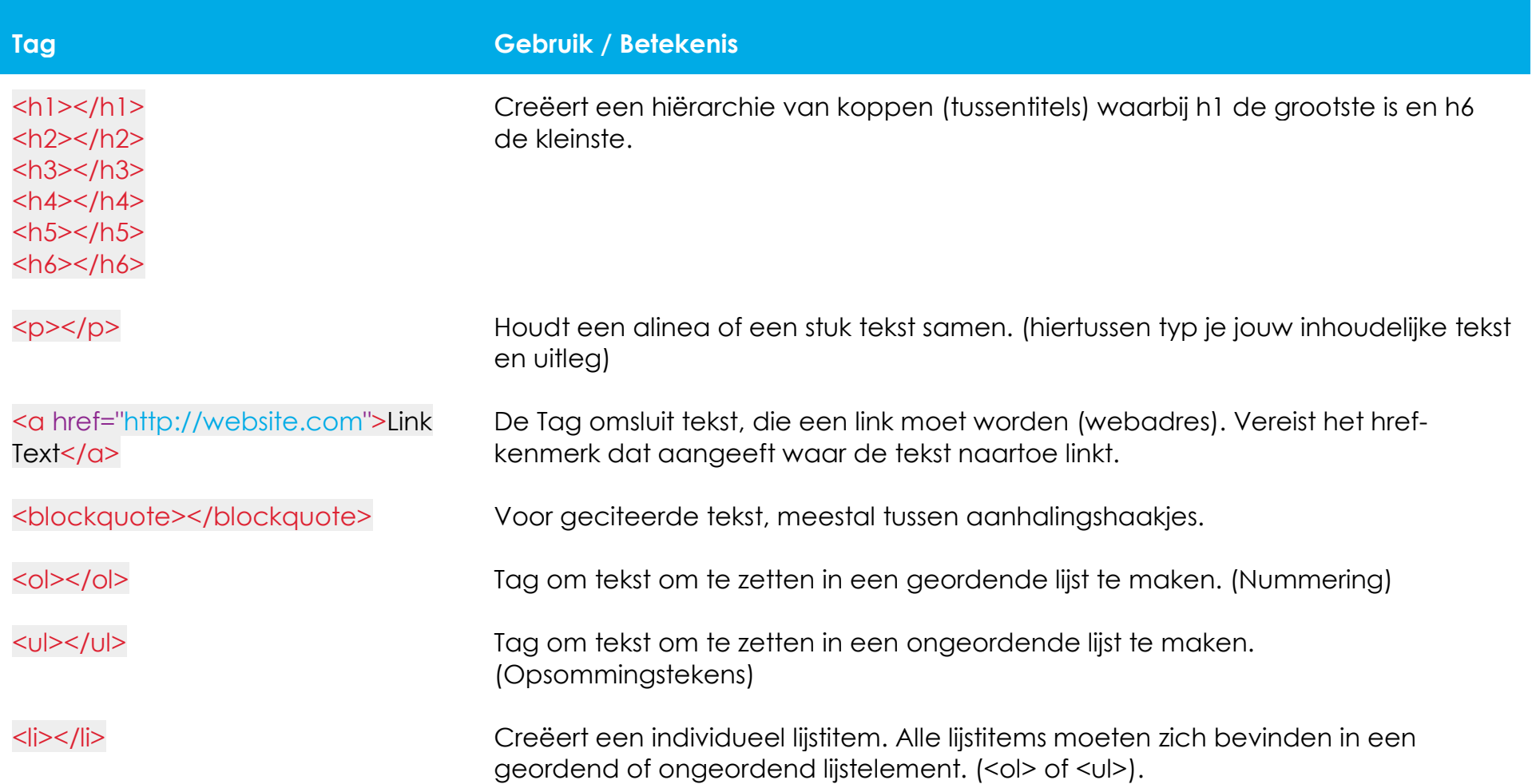

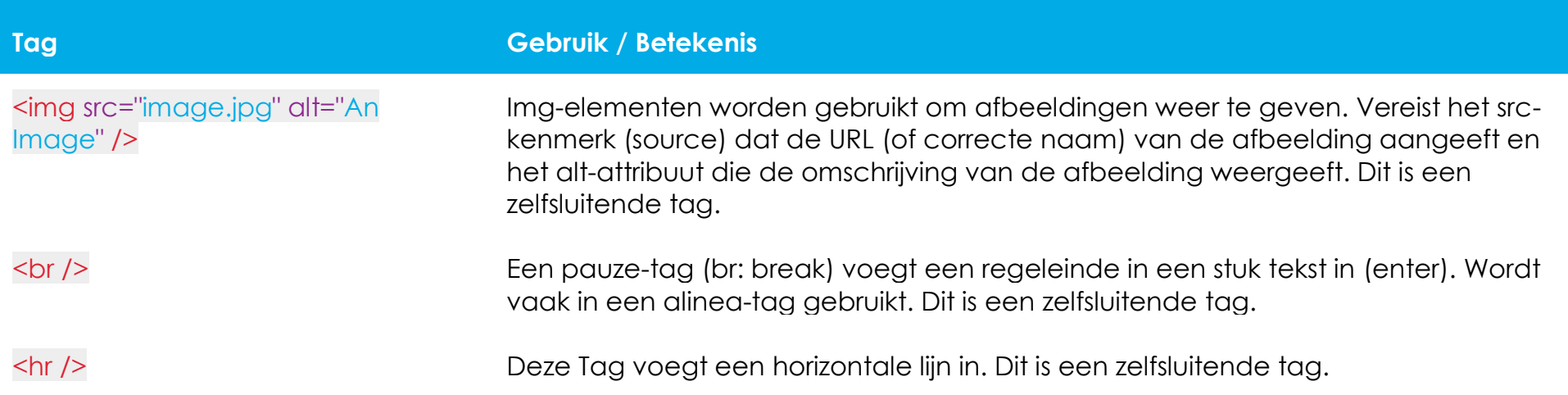